## Quick Reference Guide

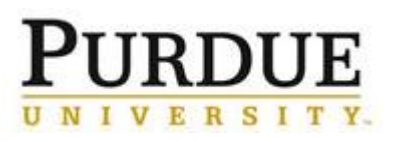

**Submit Flu Documentation Healthy Boiler Portal**

[Influenza vaccinations](https://www.purdue.edu/hr/COVID-19/flu-info/index.php) are required for all faculty, staff and students. Faculty, staff and students will need to upload documentation confirming they received their influenza vaccination.

- . Benefits-eligible faculty and staff will upload their form to the [Healthy Boiler Portal.](http://www.healthyboiler.com/) (Benefits-eligible faculty and staff have access to the Healthy Boiler Portal.)
- Those in non-benefits eligible positions will use the secured Human Resources HR Help email, [https://www.purdue.edu/hr/help/,](https://www.purdue.edu/hr/help/) to submit documentation. **Please note: The HR Help email should only be used by those unable to use the Healthy Boiler portal.**
- Students will upload their form to the [Student Health Center portal.](https://www.purdue.edu/apps/account/cas/login?service=https%3a%2f%2fmyhealth.push.purdue.edu)

The below instructions are for faculty and staff.

- Your 10-digit PUID will be needed to complete the form. Also, save a copy of the flu vaccination proof [or completed](https://www.purdue.edu/hr/COVID-19/flu-info/Influenza-Declination-Form.docx)  [declination](https://www.purdue.edu/hr/COVID-19/flu-info/Influenza-Declination-Form.docx) form, in order to upload as an attachment in the portal.
- Questions regarding the 2020 flu shot requirement can be emailed to [hr@purdue.edu.](mailto:hr@purdue.edu)

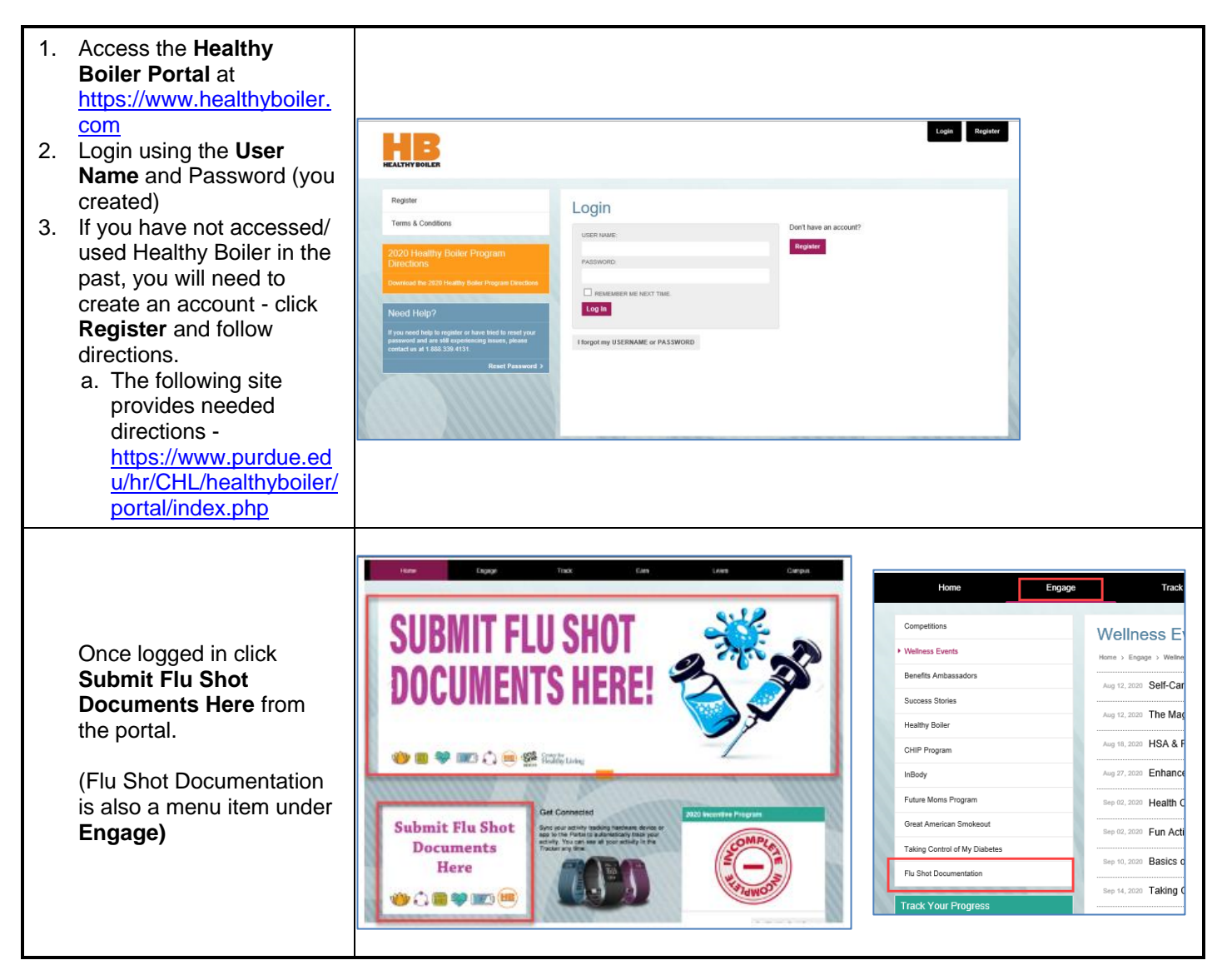

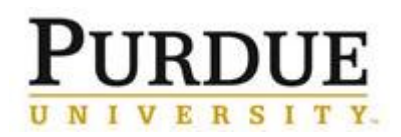

## Quick Reference Guide

## **Submit Flu Documentation Healthy Boiler Portal**

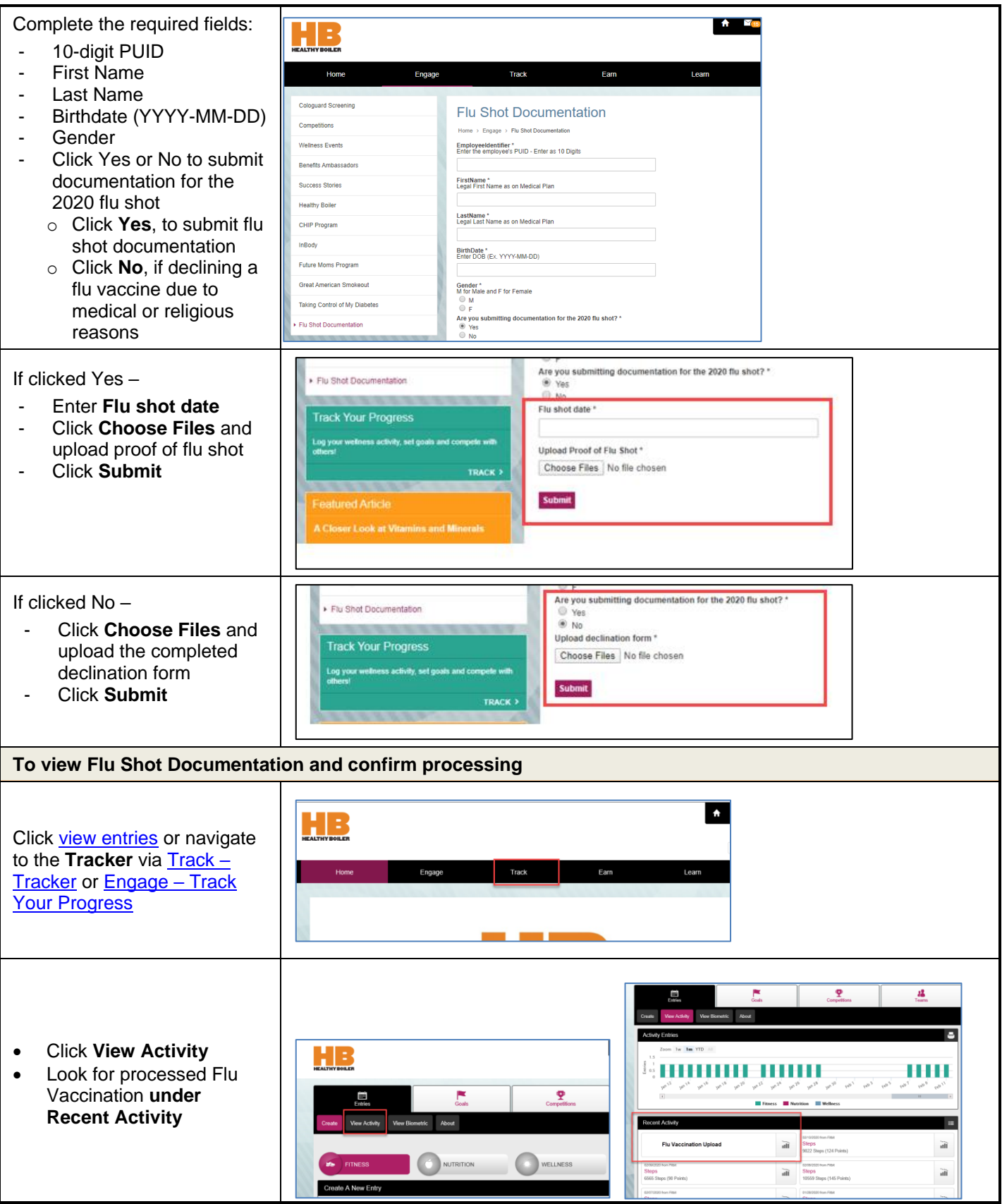